### Reactive Test Bench Generation

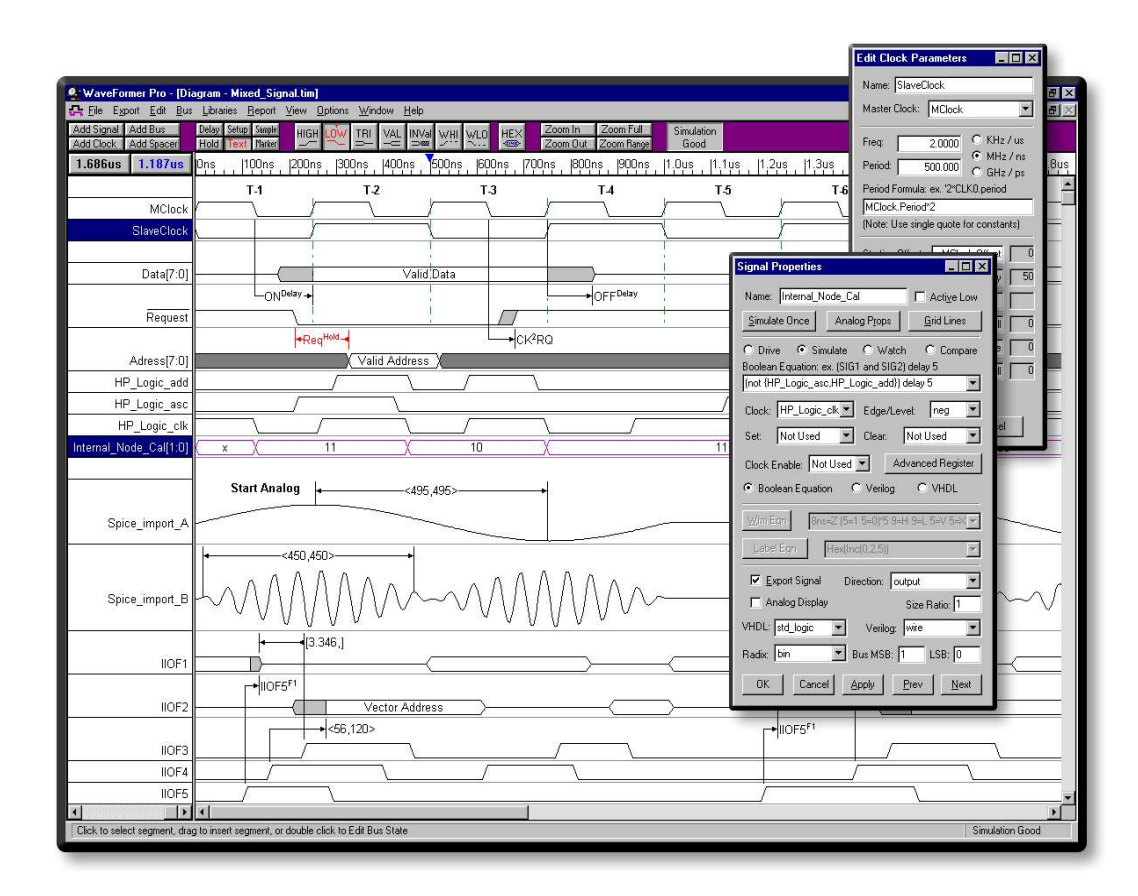

An option that generates VHDL and Verilog test benches that react to the simulation model!

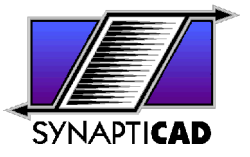

### Non-Reactive Test Benches

- **Non-Reactive Test Bench Benefits:**
	- Free with WaveFormer Pro, VeriLogger Pro, and DataSheet Pro
	- Generates VHDL and Verilog stimulus models and test benches from graphical timing diagrams based on absolute time
	- Auto-extracts port information from MUT into diagram
	- Instantiates MUT inside of test harness
- **Problems:**
	- Does not address generating clocked stimulus
	- Does not address the problem of figuring out if the results from the MUT are correct
	- Does not allow insertion of user defined code
	- Drawing complex waveforms can be tedious since looping constructs don't exist

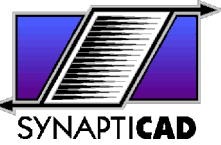

### Unclocked Stimulus

Without the RTB option, stimulus is *unclocked*, so time delay values control when stimulus is driven

#### **VHDL: Verilog:**

wait for 50 ns; #50;  $SIGO \leq '0';$  SIGO driver  $\leq 1'b0;$ wait for 50 ns; #50;  $SIG1 \leq "0";$  SIG1 driver  $\leq 1'b0;$ 

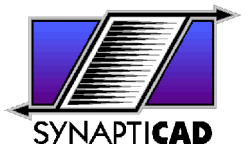

## RTB adds Clocked Stimulus

With RTB, signal stimulus can optionally be *clocked* relative to one or more\* clock signals

#### **VHDL: Verilog:**

#### wait until rising edge(CLK); @(posedge CLK); SIGO  $\langle = 0';$  SIGO driver  $\langle = 1'b0;$ wait until rising edge(CLK); @(posedge CLK); SIGO  $\langle = '1';$  SIGO driver  $\langle = 1'b1;$

\*Multiple clock domains create one process per clock

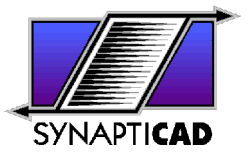

## Reactive Test Bench (RTB) Graphical Tool Set

- **Waveforms -** represent stimulus and expected responses
- **Variables -** store sampled values and can modify the driven stimulus vectors during a simulation run.
- **Delays -** control edge timing with min, max, typical, and random time delays
- **Setups & Holds -** monitor stability between transitions
- **Samples -** verify and react to output from MUT
- **Markers** model looping constructs, insert native HDL subroutine calls, or end transaction

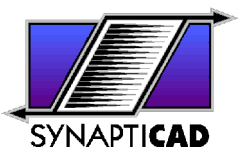

## Waveforms Provide Stimulus and Expected Response Information

- Graphically draw stimulus waveforms on the input ports of the model under test.
- Graphically draw expected response waveforms on the output ports of the model under test

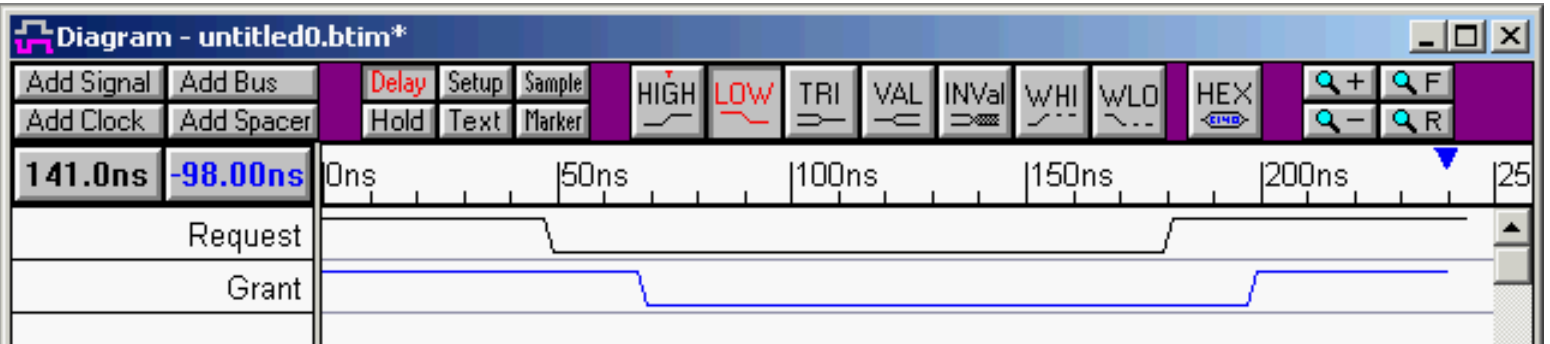

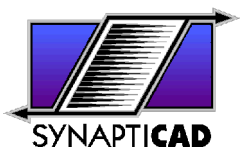

### Variables Parameterize State Values

- Variables can drive values on stimulus waveforms
- Variables can store values on expected waveforms
- Waveform states can be expressed as conditional expressions using variables

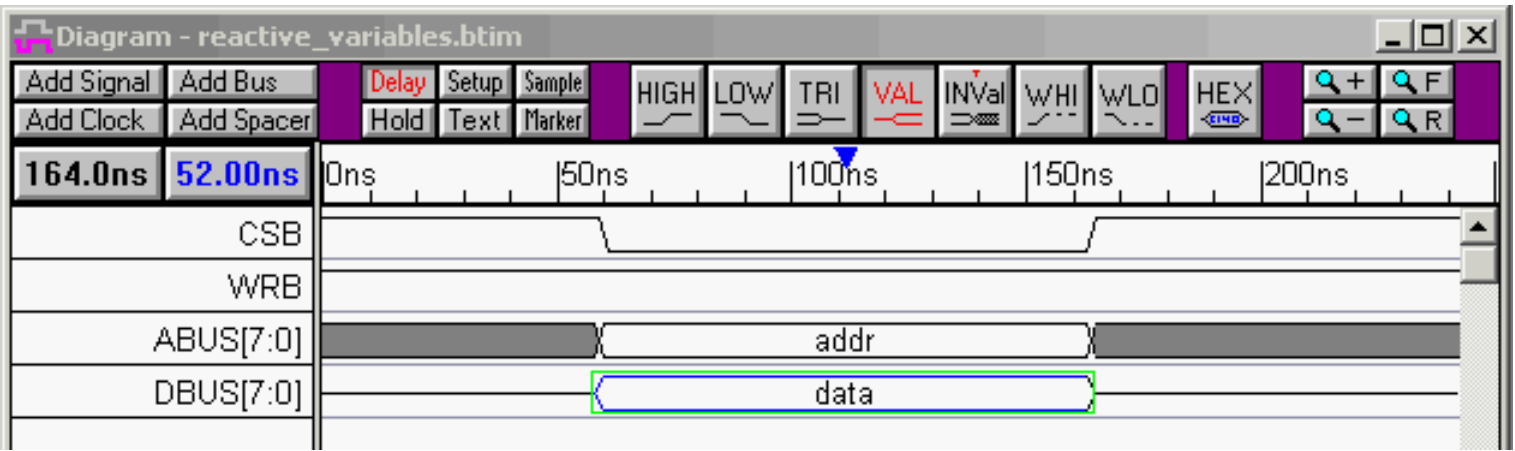

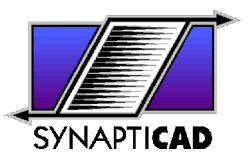

## Delays Parameterize Time Values

- Delays represent the time between two edges in the diagram
- Specify min and max values
- Delay values can be time or cycle-based
- Conditionally control when edges occur

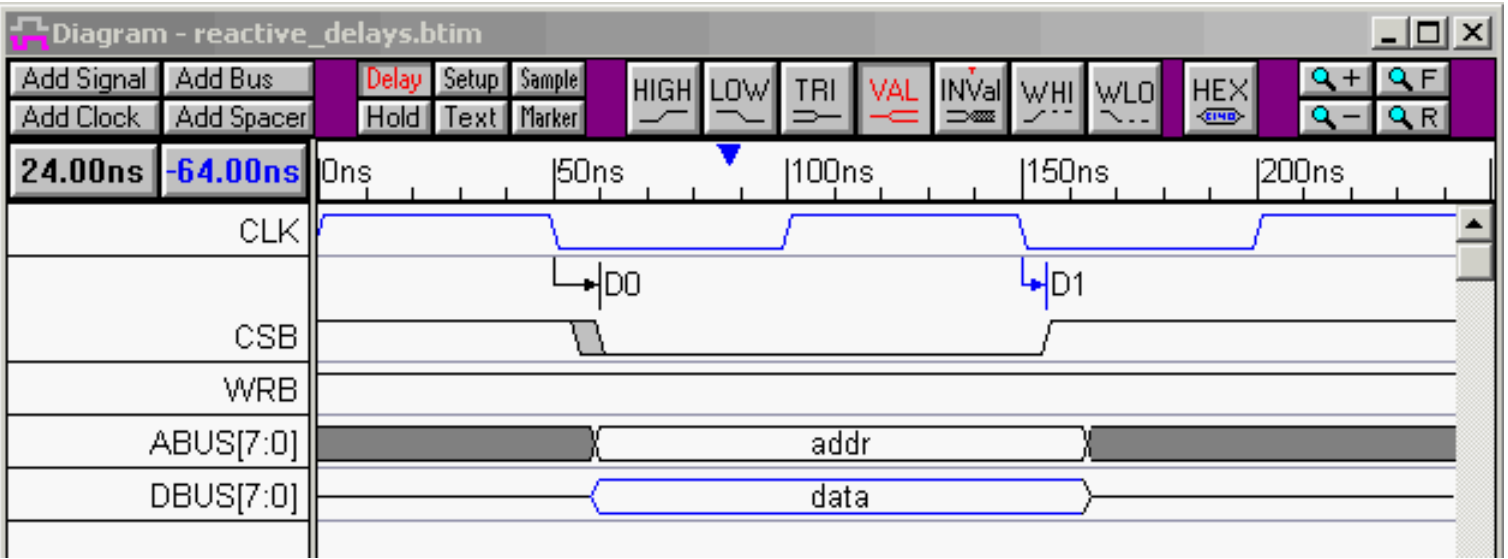

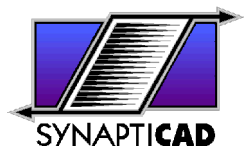

## Samples Verify MUT Output

- Sample constructs can monitor and perform actions based on the data sampled
- Sample can work at a single point or over a windowed area
- They can perform relative to the beginning of the transaction or relative to another event in the diagram.

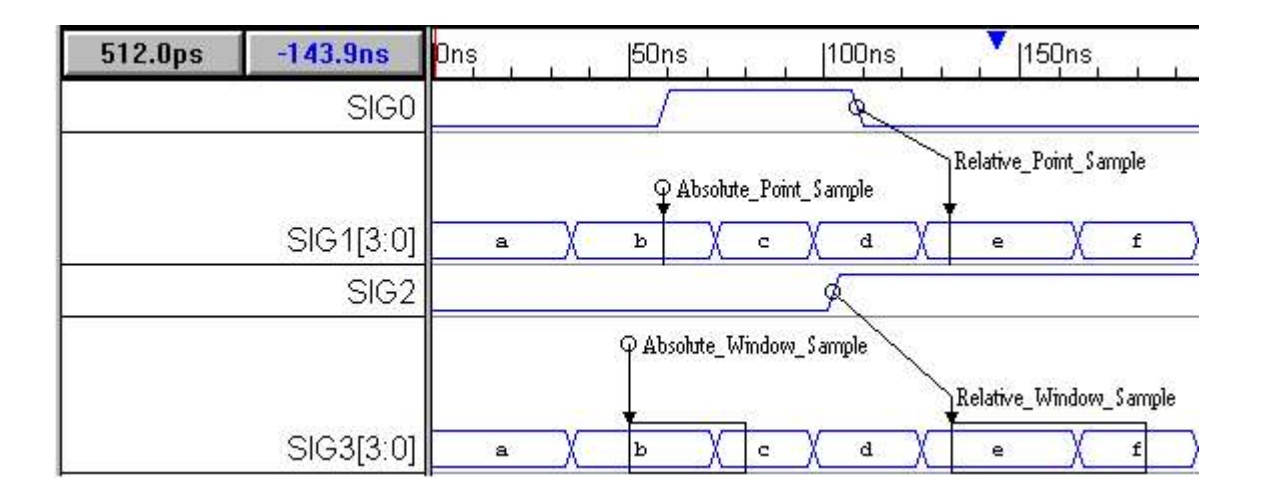

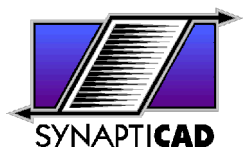

# Markers used for Control & Looping Sections of Transactions

- Specify the End of Transaction
- Create loops using *for*, *while*, and *repeat* loop markers
- Insert HDL code

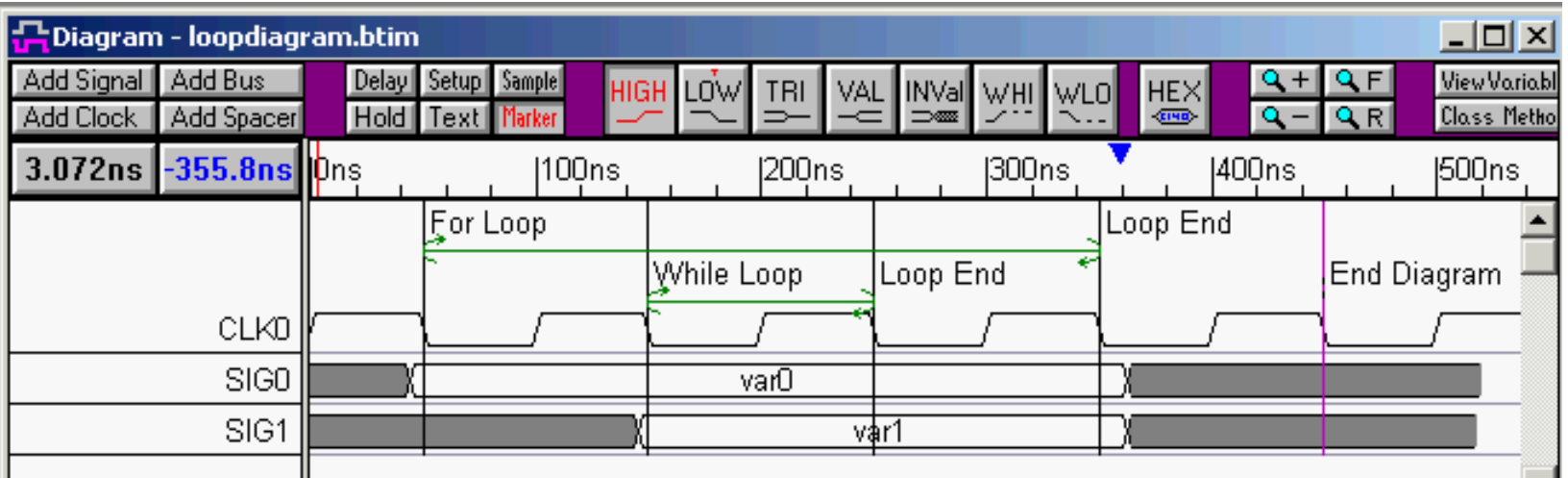

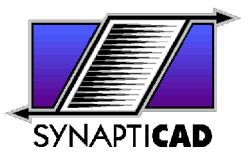

## Reactive Upgrade Options

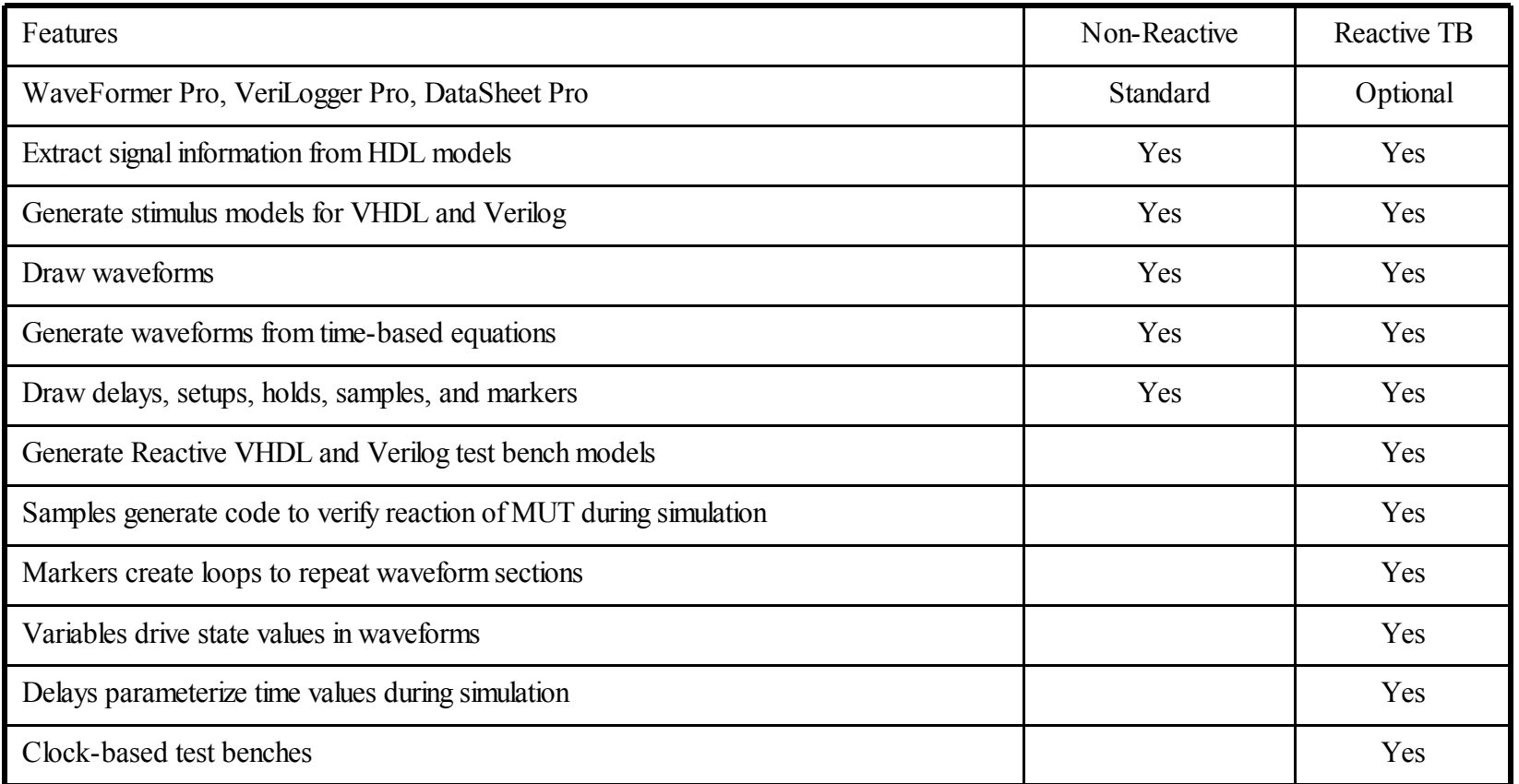

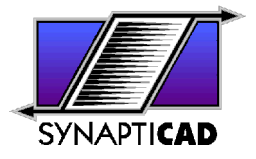